## **SADDLEBACK COLLEGE**

## **BUSINESS SCIENCE DIVISION**

#### **COURSE SYLLABUS**

#### **CIMW 100A - WEB SITE DEVELOPMENT: HTML — BEGINNING**

Instructor: Carolyn Z. Gillay email: cgillay@saddleback.edu Semester: Spring 2018 1/16/2018 to 3/12/2018 Ticket number: 16045 Time and day: Internet Based

#### **0COURSE DESCRIPTION:**

Utilize HTML code necessary to construct basic web pages and web sites. Topics include text formatting command, links and email. Further skills will include configuring color, text and page layout using CSS. Ability to identify and use recommended Web site design practices will be covered. Expertise will be gained in the use of visual elements, graphics, hyperlinks, lists, columns, page layout and print styling including the ability to insert and manipulate these within a web page and web site, using CSS when appropriate. Students will identify and use steps necessary to publish web pages to a server using FTP software. Formerly CIM 271A.

#### **COURSE OBJECTIVES:**

Upon completion of this course, the student will be able to:

- Describe the purpose and function of markup languages, specifically HTML, and the interaction of HTML with Web browsers.
- Identify HTML elements and attributes to construct basic web pages and web sites.
- Demonstrate the ability to use HTML elements and attributes to create web pages and web sites, using HTML tags for formatting text elements, body elements, basic lists, and hyperlinks.
- Demonstrate the ability to configure color, text and page layout using CSS.
- Demonstrate the ability to insert, manage and manipulate visual and graphic elements into a web page and web site.
- Describe and use recommended Web site design practices.
- Select and apply the appropriate CSS code to configure columns, lists and positioning as well as interactivity to hyperlinks.
- Demonstrate the ability to use absolute and relative pathnames and FTP software to publish web pages to a server.

## **STUDENT RESOURCES:**

Text: Felke-Morris, Terry; *Web Development and Design Foundations with HTML, 8 th Edition*; Pearson 2017 (ISBN: 978- 0-13-432275-9) USB Flash disk if working in IMC.

## **BLACKBOARD:**

Blackboard is the software tool you use to submit your homework, submit the project, take the quizzes, and participate in the Discussion Board assignments. You may access Blackboard, either from My Site or go directly to your browser. In your browser, you key in https://saddleback.blackboard.com. In both cases, you will be taken to the Blackboard site. You click Login. Your USERNAME is your email address up to the @ sign. Use the email assigned to you as part of your Saddleback/Irvine Valley registration process. User name example: jgonzales11. You must go to My Site and change your password, if you have not already done so. Only change the password, not the PIN number. The recommended convention for the password is your pin number and your initials - if my pin was 1234, I would make my password 1234cg or cg1234. The South Orange County Community College District has transitioned to Microsoft's [Live@Edu](mailto:Live@Edu) system. This provides a single sign-in to My Site, Blackboard, Student Email, and the Information Management Center. For details, please go to [http://www.socccd.edu/studentemail.](http://www.socccd.edu/studentemail) In addition, the document labeled Blackboard Basics, located in Course Information, on Blackboard provides full instructions and suggestions for using Blackboard and email. You can get further assistance by visiting [www.saddleback.edu](http://www.saddleback.edu/) then click the dropdown Online Education menu at the top of the screen and then clicking Student Technical Support.

**EVALUATION:** Your final grade in this course will be based on the following point system: ments (Homework and Project - Posted on net saddleback edu)

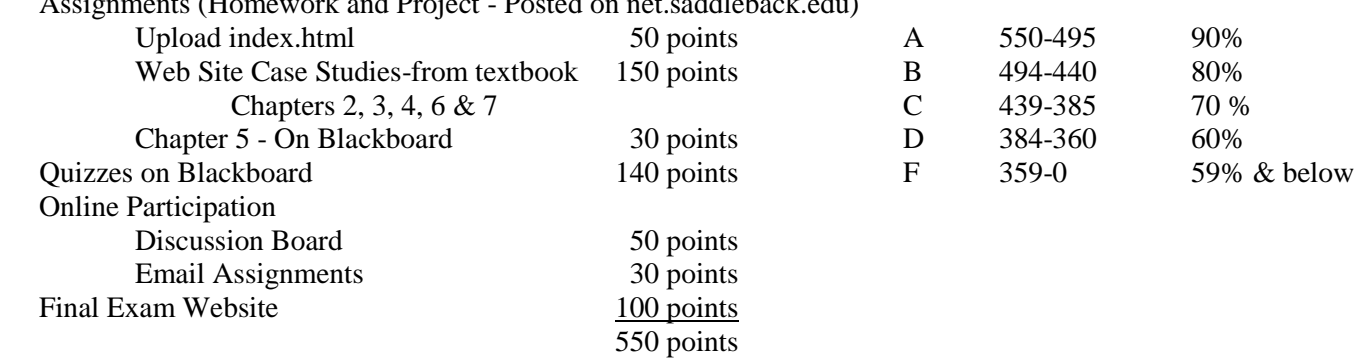

The index.html and assignments from chapters 2, 3, 4, 6 & 7 and the project (final exam-web site) are to be completed and published on the Server (net.saddleback.edu). Chapter 5 Assignment, Quizzes and Discussion Boards are all on Blackboard.

**ASSIGNMENTS (HOMEWORK):** The assignments consist of the index.html and selected Web Site activities at end of chapters 2, 3, 4, 6 and 7. You will do two of the case studies in each of these chapters – Java Jam Coffee House and Fish Creek Animal Hospital. Remember, these must be posted on net.saddleback.edu. The only exception is chapter 5 – which is a hands-on exercise from the textbook which will be submitted via Blackboard.

**QUIZZES:** There will be an online quiz on each Chapter on Blackboard.

**DISCUSSION BOARD (ONLINE PARTICIPATION):** There are five discussion board assignments. The discussion board assignments are located on Blackboard. You may post general questions as well on Blackboard.

**EMAIL PARTICIPATION:** There are two email assignments. The syllabi gives you the topic and question and you must send me an email answering the question. In the subject line, name the emails as Ticket number 16045 Chapter 3 Email and Ticket number 16045 Chapter 5 Email. Be sure to include your FULL name in the body of the email.

**FINAL EXAM WEB SITE:** Your final exam is a web site that you develop. It must have the elements specified in the Final Exam Website Requirements document. Criteria will be completeness, look and feel and elements included. The project must be posted on net.saddleback.edu.

**COURSE COMPLETION:** The last day to drop for a refund is Friday, January 19, 2018. The last day for a Pass/No Pass option is Tuesday, January 30, 2018. The last date to drop this class without a "W" is Wednesday, January 24, 2018. The last day to drop this class with a "W" is Wednesday, February 21, 2018. These options are handled by Admissions and Records and are the responsibility of the student. The instructor can handle none of these choices. If a student does not drop the course, and stops submitting work, that student will receive an "F" in the course. The class ends on Monday, Monday, March 12, 2018. The second part of the course is CIMW 100B, for which you must register. The same text book is used for both CIMW 100A (Chapters 1-7) and CIM W 100B (Chapters 8-14). CIMW 100B begins on Monday, March 26, 2018 (Ticket Number 16050).

**EMAIL:** To communicate with me, you MUST use your Saddleback/Irvine Valley email account. If I have announcements or other information, I will **ONLY** use your Saddleback/Irvine Valley email address. All students are given an email account when they register. <http://www.socccd.edu/studentemail>.You are welcome to email me as often as you like. However, it is imperative that you have a descriptive topic in the Subject line – such as CIMW 100A-Ticket 16045 Quiz 1. Most important is to include your **full name** in the body of your email. I do not know who Mary or Juan is  $\odot$  off the top of my head and it can be difficult for me to reply to the correct student. Please also include the class you are enrolled in – CIMW 100A-Ticket 16045 in the body of the message as well. I have many classes and many students and I want to be sure that I don't delete your email and also that I know which student is sending me the email

**ACADEMIC DISHONESTY:** Plagiarism and cheating are serious offenses and may be punished by failure on exam, paper or project; failure in course; and/or expulsion from the College. For more information refer to the "Code of Conduct" policy in the Saddleback College Student Handbook (available online at <http://www.saddleback.edu/media/pdf/handbook.pdf> ). For this class, it is permissible to assist classmates in general

discussions of computing techniques and web page design and coding. General advice and interaction are encouraged. You may look at each other's web pages/web sites, and even look at other web pages/web sites available on the Internet for ideas and solutions to coding problems. However, you may not directly copy the code, specifically for the Web Site activities and your Final Exam project.

# **STUDENT SERVICES:**

General Student Service Information is available at the Saddleback College Website. General, academic, and service information can be obtained by accessing the Counseling Division and Financial Aid Websites. Individual and small group counseling information such as academic planning and review of transcripts is available by appointment. All other student services are available on campus during normal business hours.

# **ACCOMMODATIONS FOR STUDENTS WITH DISABILITIES:**

This course meets the requirements set forth in the accessibility checklist and universal design grid provided by Special Services. The Web pages, video presentations, textbooks and class materials used in this course are accessible to students with disabilities. If you have questions on how to make accommodations please contact Special Services-Mike Sauter.

# **TUTORING:**

The Learning Resource Center (LRC) Tutoring at Saddleback College offers free tutoring and individualized computerbased learning in English, English-as-a-Second Language, mathematics, natural sciences, and other subject areas.

# **LRC Tutoring offers the following assistance:**

- Drop-in Tutoring
- Tutoring by Appointment
- On-going Study Groups
- Exam Review Sessions
- Workshops on Study Skills Techniques and Discipline-Specific Topics
- Supplemental Instruction in English/Math/Science
- Skills Lab (Computer-based learning)

# **Additional Information about LRC Tutoring:**

- Location: LRC 212 (second floor of the new LRC building)
- Phone: 949.582.4519
- Email: **: [sctutoring@saddleback.edu](mailto:sctutoring@saddleback.edu)**
- Website: **<http://www.saddleback.edu/tutoring/>**

# SEMESTER SCHEDULE

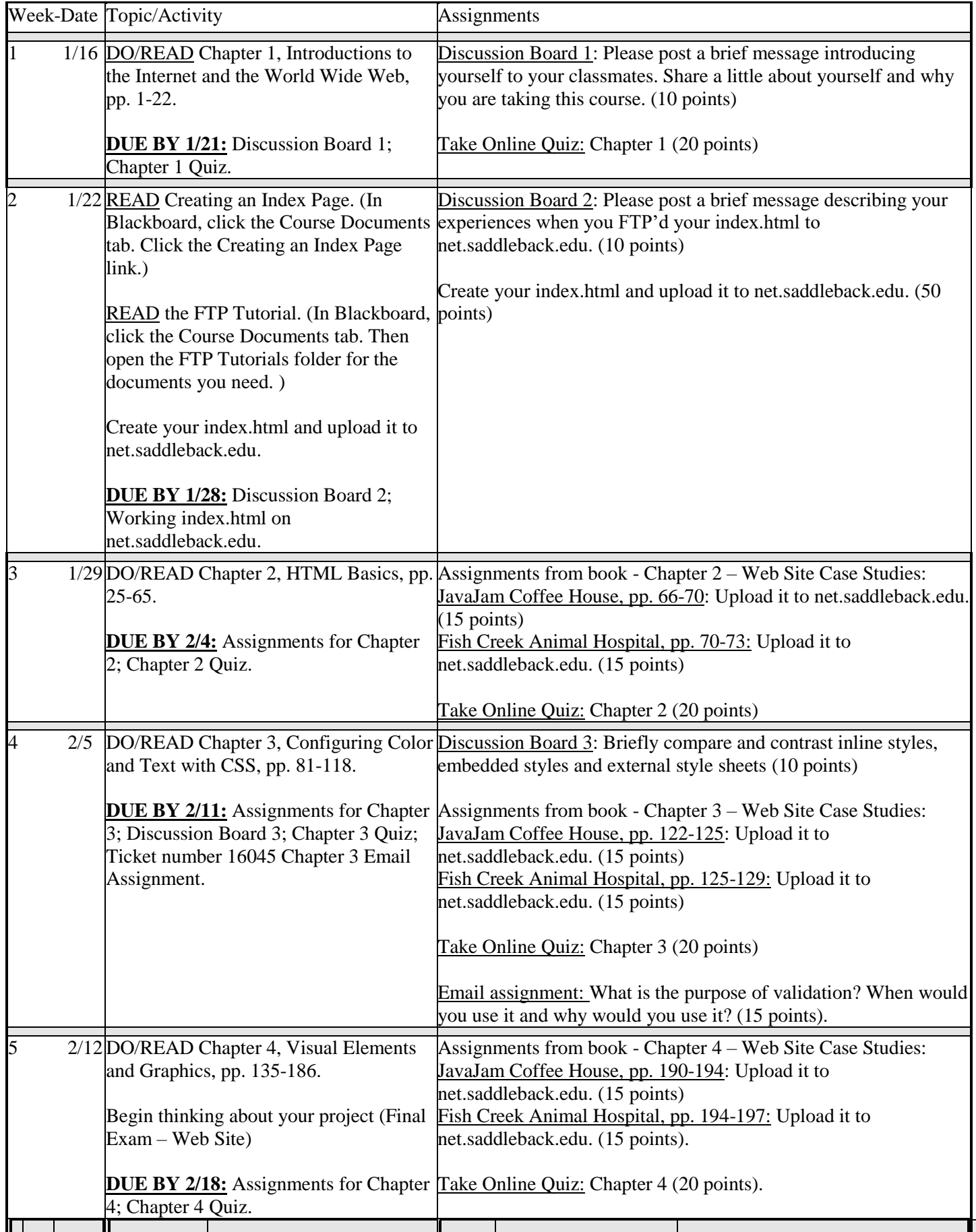

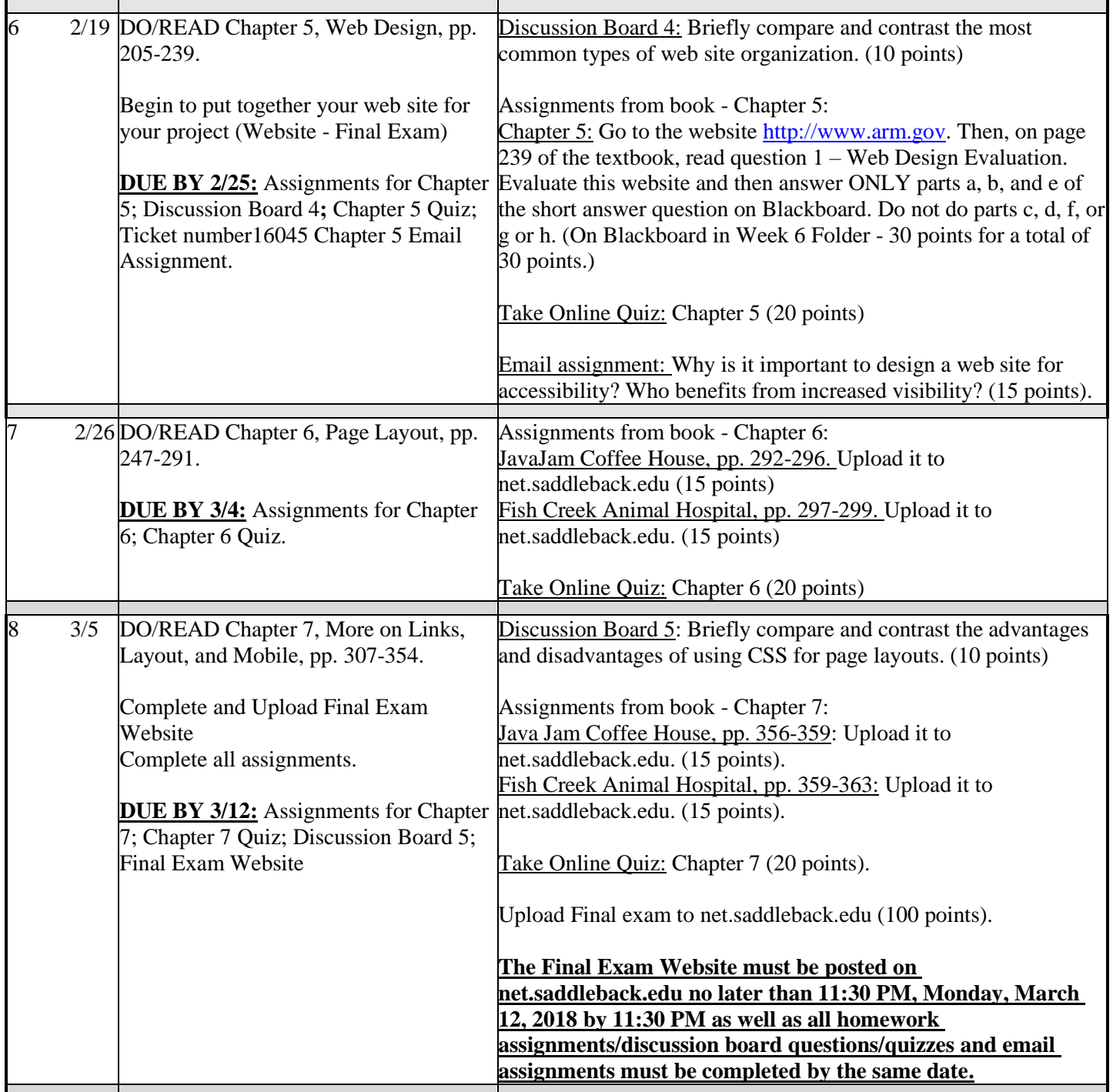